Διαχείριση Αρχείων

# **Ιεραρχία Δεδομένων**

- Από μικρότερα σε μεγαλύτερα:
	- o Bit (δυαδικό ψηφίο 1 ή 0)
	- o Byte: 8 bits
		- Μπορεί να αποθηκεύσει έναν χαρακτήρα (**char**)
		- Unicode για μεγάλα σετ χαρακτήρων (**wchar\_t**)
	- o Πεδίο (Field): γκρουπ χαρακτήρων με κάποιο νόημα (πχ ένα όνομα)
	- o Εγγραφή (Record): ομάδα από σχετικά πεδία (**struct** ή **class** στην C++)
	- o Αρχείο (File): ομάδα σχετικών εγγραφών
	- o Βάση Δεδομένων (Database): ομάδα σχετικών αρχείων

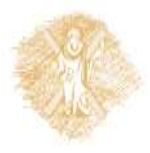

#### Ιεραρχία Δεδομένων

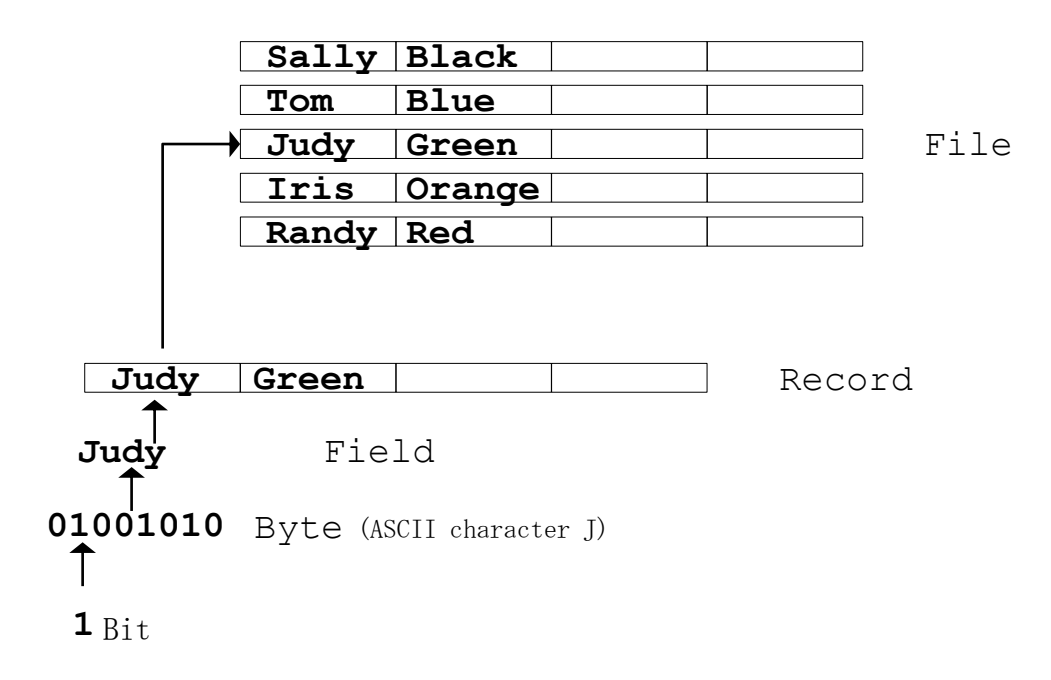

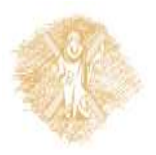

#### **Αρχεία στην C++**

- Η C++ χειρίζεται τα αρχεία ως αλληλουχία bytes
	- o το τέλος σηματοδοτείται με: *end-of-file*

$$
\begin{array}{c|cccccccc}\n0 & 1 & 2 & 3 & 4 & 5 & 6 & 7 & 8 & 9 & \cdots & n-1 \\
\hline\n\end{array}
$$

- Όταν ανοίγει ένα αρχείο
	- o Δημιουργείται αντικείμενο και συνδέεται με ένα κανάλι (stream)
	- o **cin**, **cout**, κτλ. όταν περιλαμβάνεται η **<iostream>**

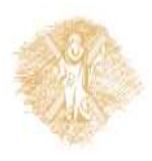

#### **Κανάλια - Streams**

Για να διαχειριστούμε ένα αρχείο:

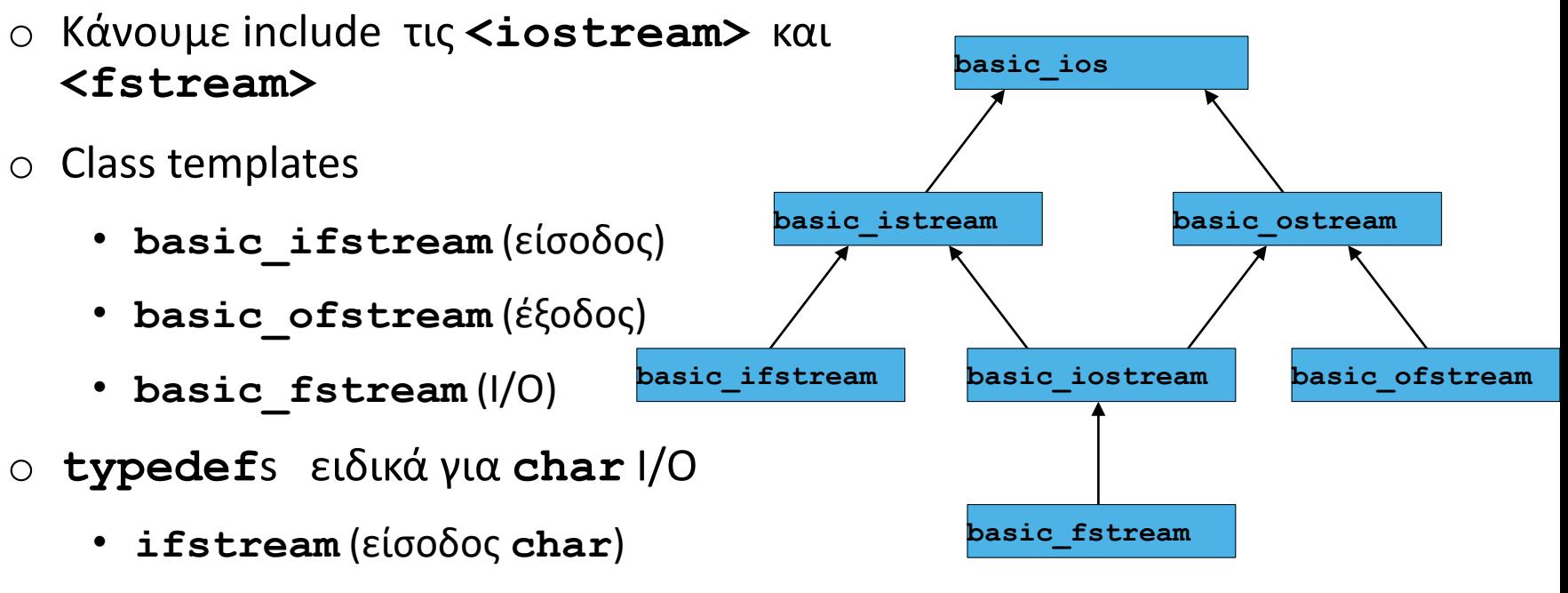

- **ofstream** (εξοδος **char**)
- **fstream** (**char** I/O)

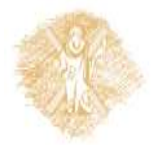

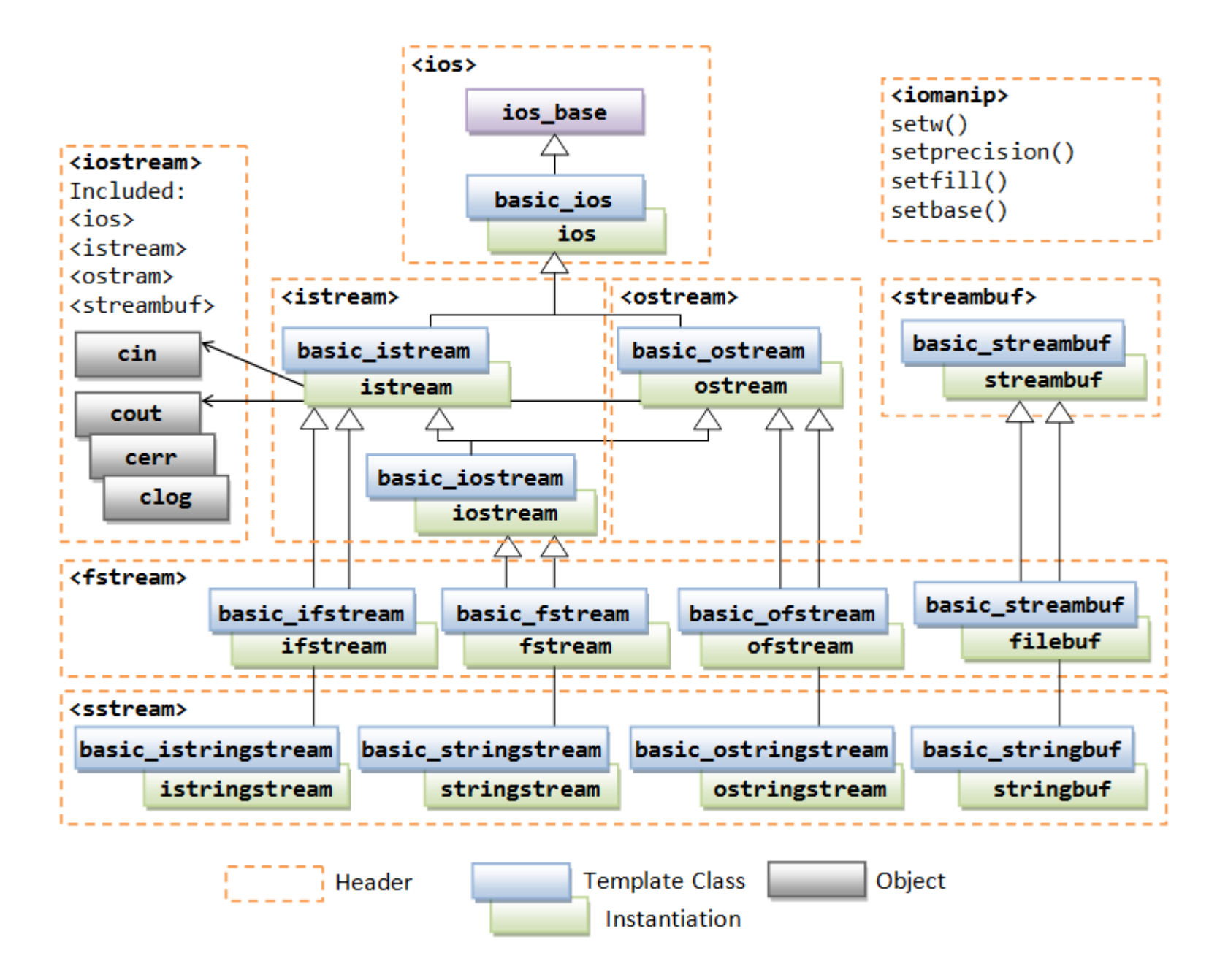

# **Άνοιγμα Αρχείου**

- Η C++ δεν αναγκάζει συγκεκριμένη δομή στο αρχείο
	- o Η έννοια μιας "εγγραφής" καθορίζεται/υλοποιείται από τον προγραμματιστή
- **Για να ανοίξει το αρχείο δημιουργείται αντικείμενο** 
	- o δημιουργεί «γραμμή επικοινωνίας» από το αντικείμενο στο αρχείο
	- o Κλάσεις
		- **ifstream** (μόνο για είσοδο)
		- **ofstream** (μόνο για έξοδο)
		- **fstream** (I/O)
	- o Οι δημιουργοί παίρνουν ως παραμέτρους το όνομα του αρχείου ( *file name) και τον τρόπο* (*file-open mode)*

```
ofstream outClientFile( "filename", fileOpenMode );
```
o Για να ανοίξουμε ένα αρχείο αργότερα (αφού δημιουργήσουμε το αντικείμενο): **Ofstream outClientFile; outClientFile.open( "filename",** *fileOpenMode***);**

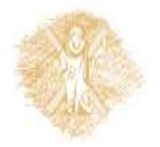

# **Τρόποι ανοίγματος αρχείου**

#### ▪ Τρόποι ανοίγματος αρχείου (File-open modes)

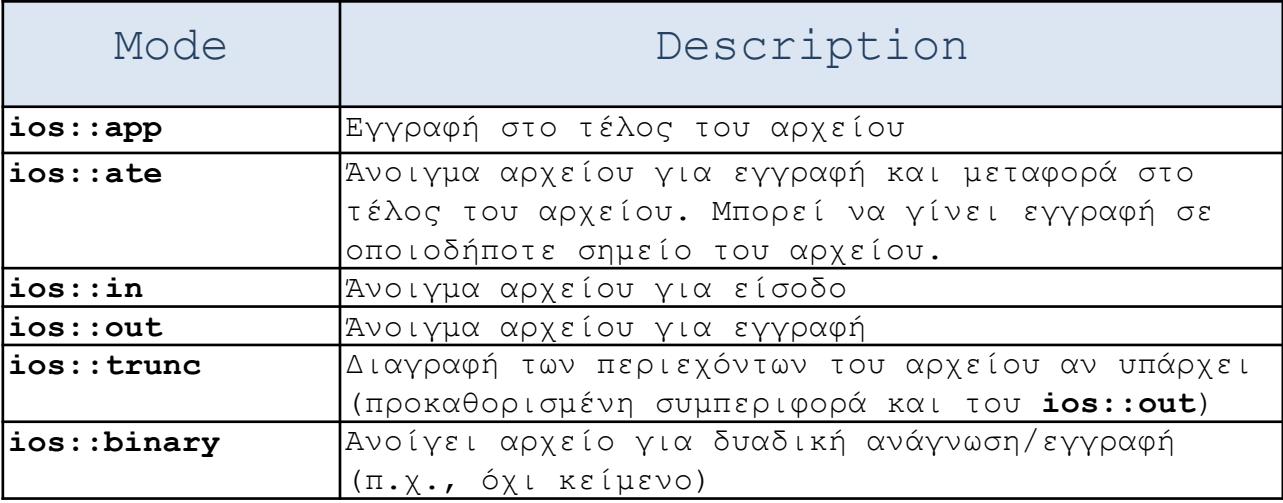

#### o **ofstream** για έξοδο

- **ofstream outClientFile("persons.dat", ios::out );**
- **ofstream outClientFile("persons.dat"); //ios:out default**
- o **ifstream** για είσοδο
	- **ifstream outClientFile("persons.dat", ios::in );**
	- **ifstream outClientFile("persons.dat"); //ios:in default**
- o Επίσης:
	- **fstream myfile;**
	- **myfile.open ("example.bin", ios::out | ios::app | ios::binary);**

# Άνοιγμα/κλείσιμο αρχείου

**Operations** 

o Overloaded **operator!**

- **!outClientFile**
- Returns nonzero (true) if **badbit** or **failbit** set

– Opened non-existent file for reading, wrong permissions

- o Closing file
	- **outClientFile.close()**
	- Automatically closed when destructor called

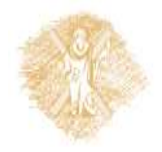

## **Παράδειγμα – Έξοδος**

```
#include <iostream> 
using std::cout;
using std::cin;
using std::ios;
using std::cerr;
using std::endl;
#include <fstream> 
using std::ofstream;
int main(){
  ofstream outClientFile("persons.dat", ios::out );
  if ( !outClientFile ) {
    cerr << "File could not be opened" << endl;
    return 1;
  }
  char name[30];
  int age;
  while ( cin >> name >> age )
    outClientFile << name <<' '<< age<< endl;
  return 0;
```
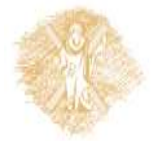

**}**

### **Παράδειγμα – Είσοδος**

```
#include <iostream> 
using std::cout;
using std::ios;
using std::cerr;
using std::endl;
#include <fstream> 
using std::ifstream;
#include <iomanip> 
#include <cstdlib> 
int main(){
  ifstream inClientFile("persons.dat", ios::in );
  if ( !inClientFile ) {
    cerr << "File could not be opened" << endl;
    return 1;
  }
  char name[ 30 ];
  int age;
  while ( inClientFile >> name >> age )
    cout << name << ' ' << age << endl;
  return 0;
}
```
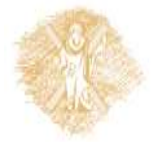

### Παράδειγμα-Είσοδος-getline()

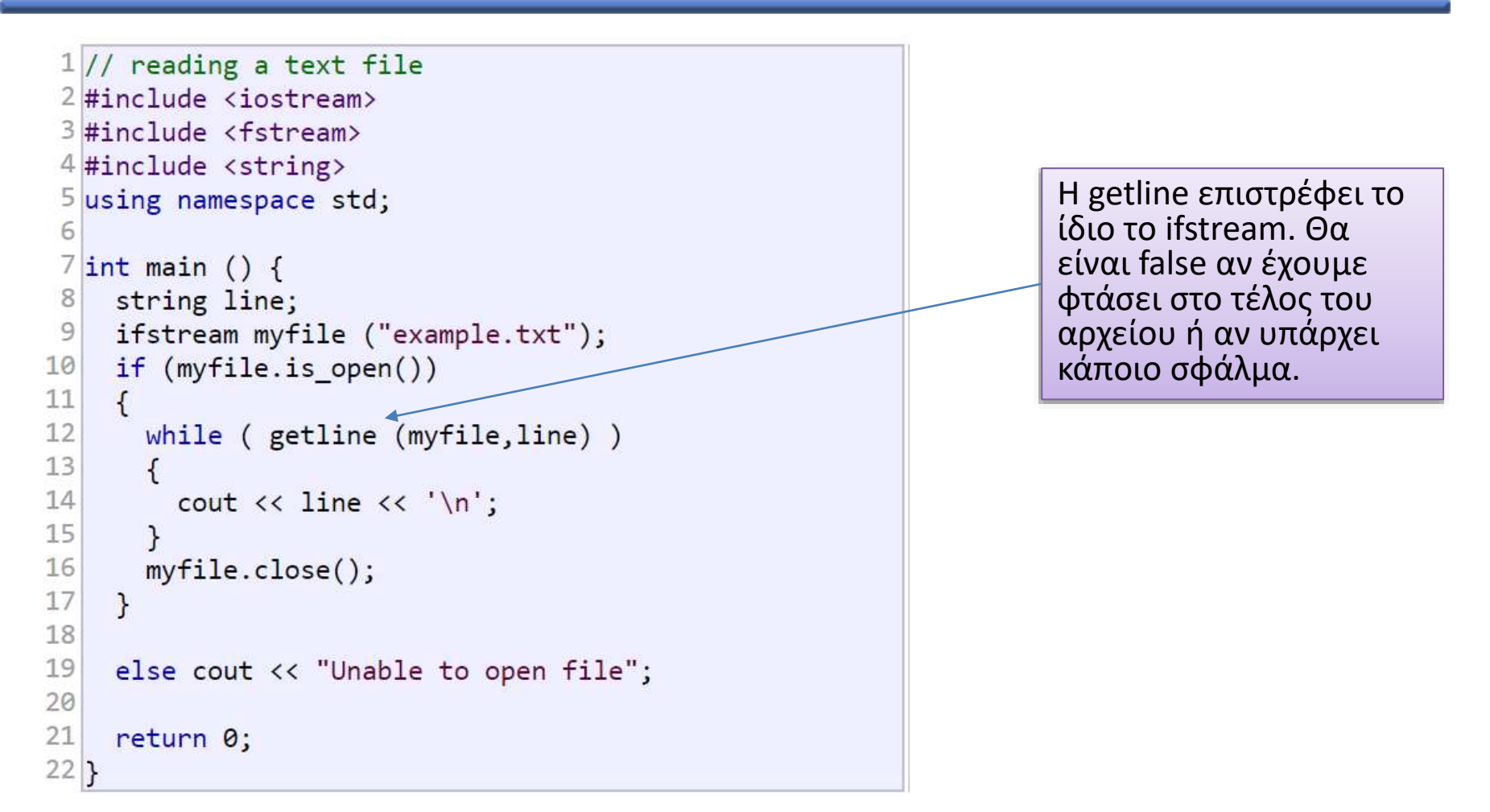

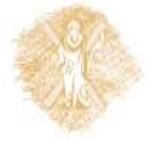

# **Δείκτες σε θέση αρχείου**

- Δείκτες σε θέση στο αρχείο
	- o Number of next byte to read/write
	- o Συναρτήσεις αλλαγής θέσης του δείκτη
		- **seekg** (seek get της **istream** class)
		- **seekp** (seek put της **ostream** class)
		- Οι κλάσεις διαθέτουν "get " και "put" δείκτες
	- o **seekg** και **seekp** παίρνουν ως ορίσματα:
		- Offset: αριθμός bytes
		- Direction (προκαθορισμένη τιμή **ios::beg**)
			- **ios::beg** σε σχέση με την αρχή του αρχείου
			- **ios::cur** σε σχέση με την τρέχουσα θέση
			- **ios::end** σε σχέση με το τέλος
- (1) istream& seekg (streampos pos);

(2) istream& seekg (streamoff off, ios\_base::seekdir way);

- o **tellg** και **tellp**
	- **location = fileObject.tellg()**
	- επιστρέφει την τρέχουσα θέση

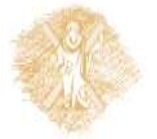

# **Παραδείγματα seekg**

#### ■ Παραδείγματα

- o **fileObject.seekg(0)**
	- Πηγαίνει στην αρχή του αρχείου (location **0**), προκαθορισμένο: **ios::beg**
- o **fileObject.seekg(n)**
	- Πηγαίνει στο n-οστό byte από την αρχή
- o **fileObject.seekg(n, ios::cur)**
	- Μεταφέρεται n bytes μπροστά
- o **fileObject.seekg(y, ios::end)**
	- Πηγαίνει πίσω y bytes από το τέλος
- o **fileObject.seekg(0, ios::end)**
	- Πηγαίνει στο τελευταίο byte

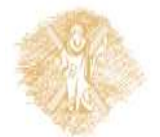

o **seekp** (όμοια)

#### Binary προσπέλαση

■ Λειτουργίες

o write ( char \* memory\_block, int size );

 $\circ$  read ( char  $*$  memory block, int size );

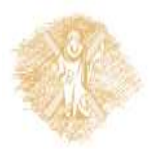

#### Ανάγνωση Binary

```
1// reading an entire binary file
   2#include <iostream>
   3 #include <fstream>
   4 using namespace std;
   5
   6int main () {
       streampos size;
   7
   8
       char * memblock;
   9
  10
       ifstream file ("example.bin", ios::in|ios::binary|ios::ate);
  11
       if (file.is open())12
       \left\{ \right.13
         size = file.tellg();14
         memblock = new char [size];15
         file.seekg (0, \text{ios::beg});16
         file.read (memblock, size);
  17
         file.close();
  18
  19
         cout << "the entire file content is in memory";
  20
  21
         delete[] memblock;
  22\mathcal{F}23
       else cout << "Unable to open file";
  24
       return 0;
Οντοκ\sigma 5 \chi – 16/18 η
```